Министерство науки и высшего образования РФ Федеральное государственное автономное образовательное учреждение высшего образования

# **«СИБИРСКИЙ ФЕДЕРАЛЬНЫЙ УНИВЕРСИТЕТ»**

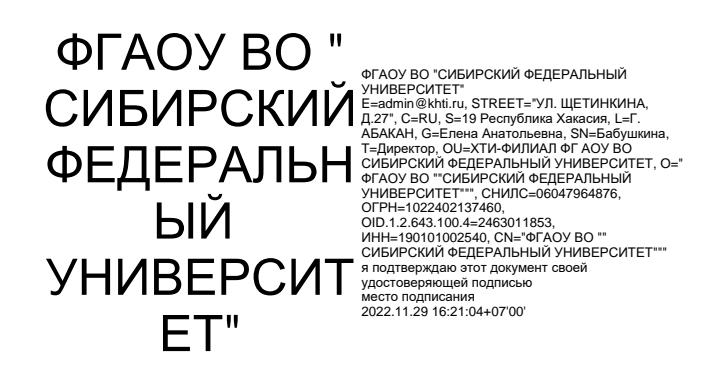

## **ФОНД ОЦЕНОЧНЫХ СРЕДСТВ**

по дисциплине Б1.В.03 «Спецкурс по проектированию строительных конструкций»

Наименование подготовки 08.03.01 Строительство

Направленность (профиль)

код и наименование направленности (профиля)

Абакан 2022

## **1. Перечень компетенций с указанием этапов их формирования в процессе освоения образовательной программы, описание показателей и критериев оценивания**

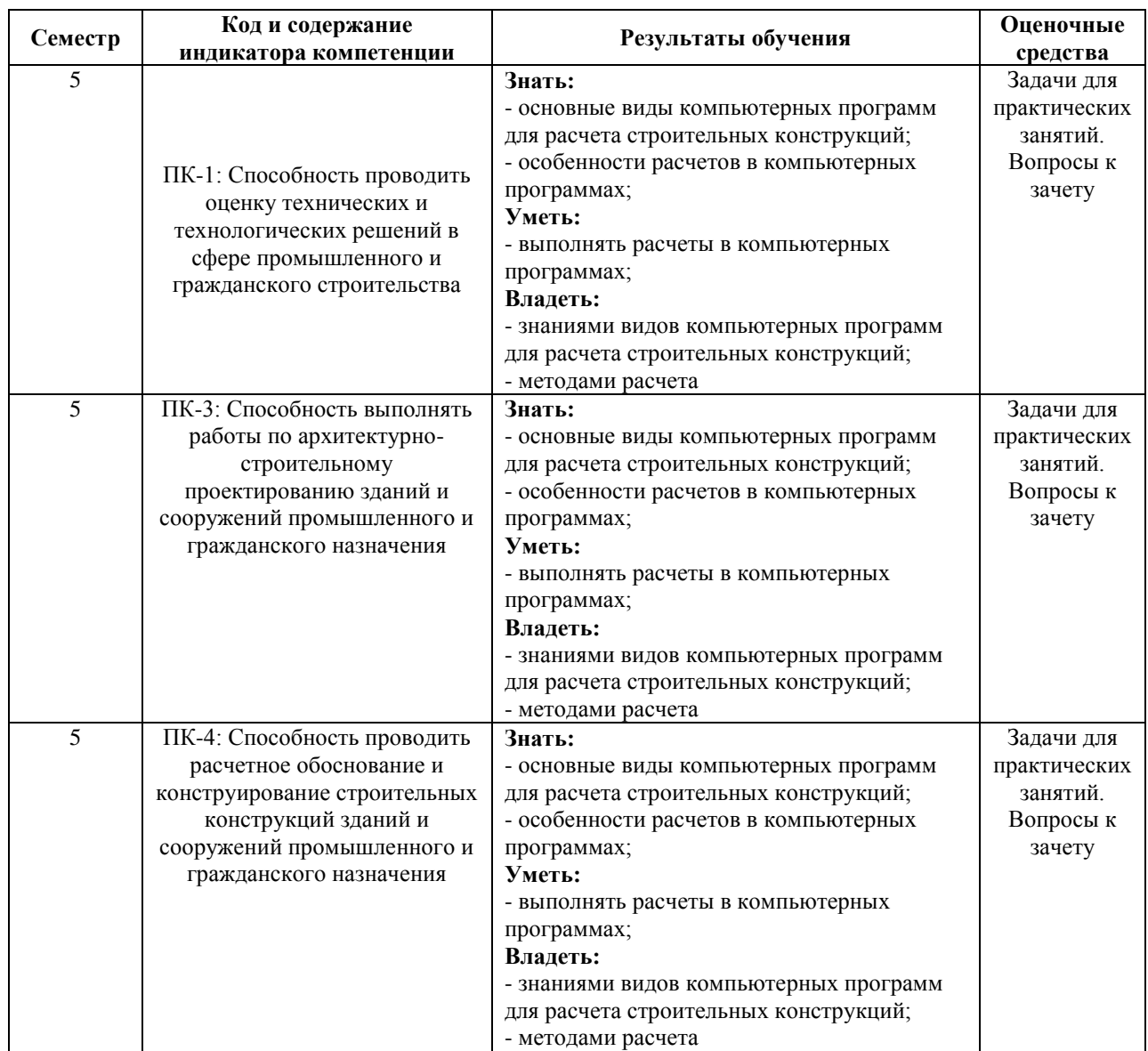

**2. Типовые контрольные задания или материалы, необходимые для оценки владений, умений и знаний, характеризующих этапы формирования компетенций в процессе освоения образовательной программы с описанием шкал оценивания и методическими материалами, определяющими процедуру оценивания** 

## **Пример задачи для практических занятий**

## *1. БЛОК №3. Расчет пространственной схемы в ВК «SCAD++»*

Для выполнения данного блока можно руководствоваться примером 14 «Использование препроцессора «Форум» и примером 17 «Расчет площадки

промышленного здания», которые были изучены ранее в курсе «Спецкурс по расчету строительных конструкций».

*При вводе элементов в именах жесткости использовать их марки, например, К-1, ГБ-1 и т.д.*

*При вводе элементов балок и связей не забывать устанавливать шарниры и жесткие вставки для опирания балок в одном уровне. Лист Л-1 задается кнопкой команды «Ввод перекрытия».*

1.1. В препроцессоре «Форум» создать геометрическую укрупненную схему этажерки в следующей последовательности действий:

- задание координационных осей;

- называние блока №1 как «1-ый этаж»;

- задание в блоке №1 колонн среднего ряда К-1, колонн крайнего ряда К-2 и угловых колонн К-3;

- задание главных балок рядовых ГБ-1 и крайних ГБ-2;

- задание второстепенных балок рядовых ВБ-1 и крайних ВБ-2;

- задание балок настила рядовых НБ-1 и крайних НБ-2;
- задание связей Св-1;
- задание листа настила Л-1;
- создание блока №2 как «2-ой этаж»;

- копирование фрагмента схемы из блока №1 в блок №2 (*не забывайте блок №2 сделать активным*);

- создание блока №3 как «3-ий этаж»;

- копирование фрагмента схемы из блока №2 в блок №3 (*не забывайте блок №3 сделать активным*);

- установка в нижних узлах колонн связей типов «жесткая заделка» в плоскости рам и «шарнирно-неподвижная опора» из плоскости рам;

- генерация результирующего проекта, т.е. создание расчетной конечно-элементной схемы (шаг разбиения контуров задать, например, 10 м; шаг разбиения перекрытия задать, например, 5 м);

- выполнить проверку корректности расчетной схемы. Для этого задать загружение «Вес элементов схемы», нажать на кнопку команды «Автоматическое ориентирование выдачи усилий для плоскостных конечных элементов», сделать экспресс-контроль, сделать расчет и посмотреть анимацию перемещений.

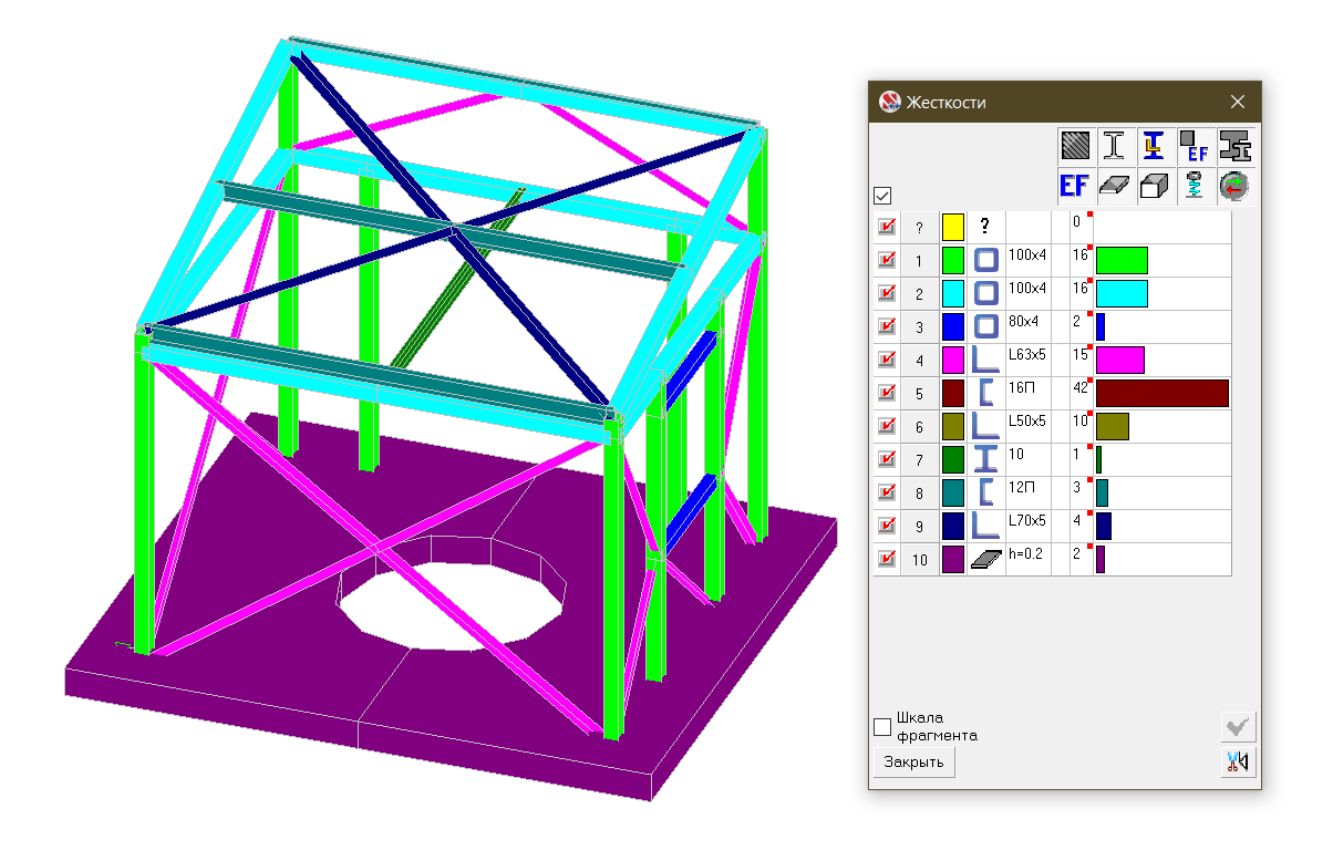

Рис. 3.1 – Общий вид в изометрии геометрической укрупненной схемы этажерки (с отображением профилей цветовой индикацией жесткостей элементов)

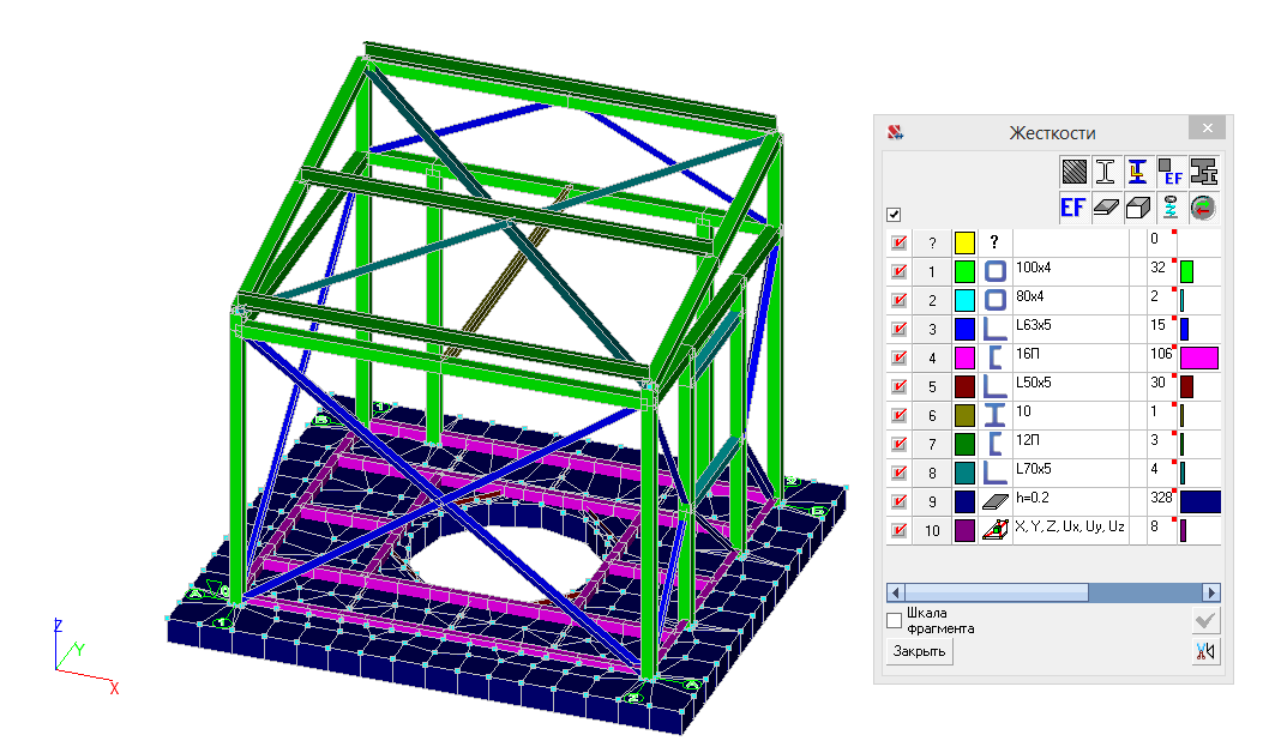

Рис. 3.2 – Общий вид в изометрии расчетной конечно-элементной схемы этажерки (с отображением профилей и цветовой индикацией жесткостей элементов)

*Количественные характеристики расчетной схемы.* Расчетная схема характеризуется следующими параметрами: 1. Количество узлов — 366.

2. Количество конечных элементов — 529.

3. Тип схемы - система общего вида (это означает, что деформации расчетной схемы и ее основные неизвестные представлены линейными перемещениями узловых точек вдоль осей X, Y, Z и вращательным перемещением узловых точек вокруг оси UX, UY и UZ).

4. Тип плоскостного конечного элемента – 44 (4-хугольный конечный элемент оболочки).

5. Тип стержневого конечного элемента – 5 (пространственный стержень).

6. Колонны с главными балками образуют рамы. Сопряжение колонн с фундаментами жесткое в плоскости рам и шарнирное из плоскости рам. Сопряжение главных балок и колонн жесткое. Устойчивость рам из плоскости обеспечена системой вертикальных крестовых связей между колоннами посередине этажерки. Сопряжение второстепенных и главных балок шарнирное. Сопряжение балок настила и второстепенных балок шарнирное.

7. Связи – в уровне низа колонн .... (определиться самим: по X, Y, Z, UX, UY и UZ).

8. Направление выдачи усилий для горизонтальных плоскостных конечных элементов – по X.

9. Жесткость КЭ листа Л-1 – толщина 11 мм; материал – сталь качественная С255.

10. Основание смоделировано как абсолютно жесткое.

11. Жесткости элементов описаны с использованием стандартных типов сечений, предусмотренных в SCAD++, таких как профили металлопроката. Типы жесткостей приведены в табл. 3.1.

Таблица 3.1 – Жесткости элементов

Единицы измерения: м, мм, кН.

Толщина пластин представлена в единицах измерения линейных размеров.

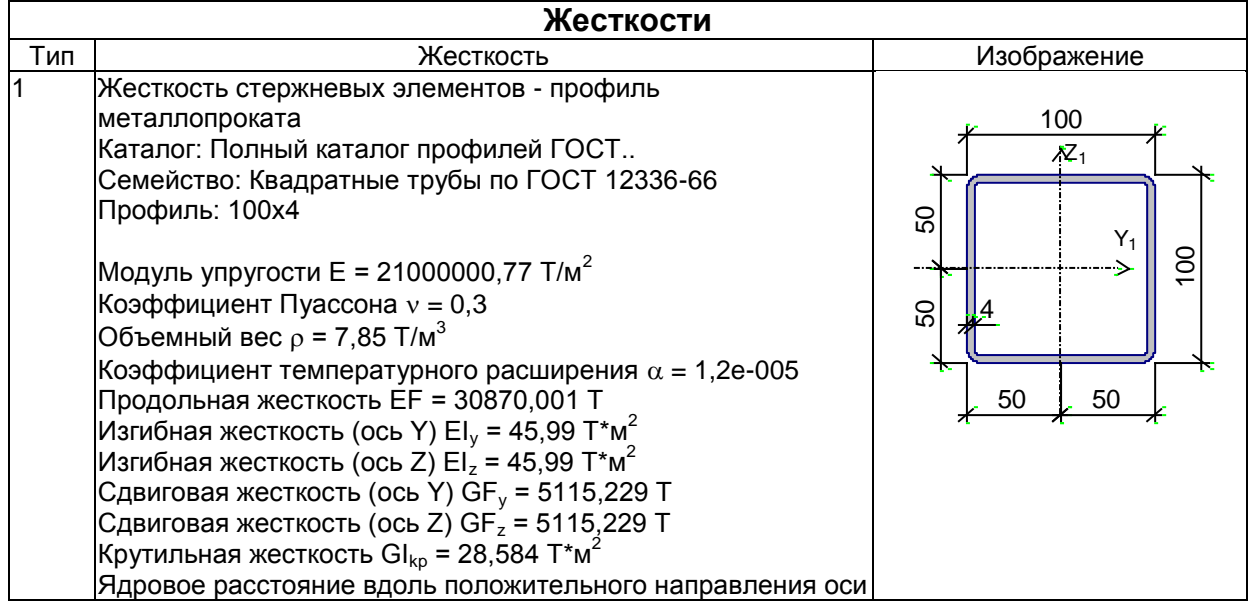

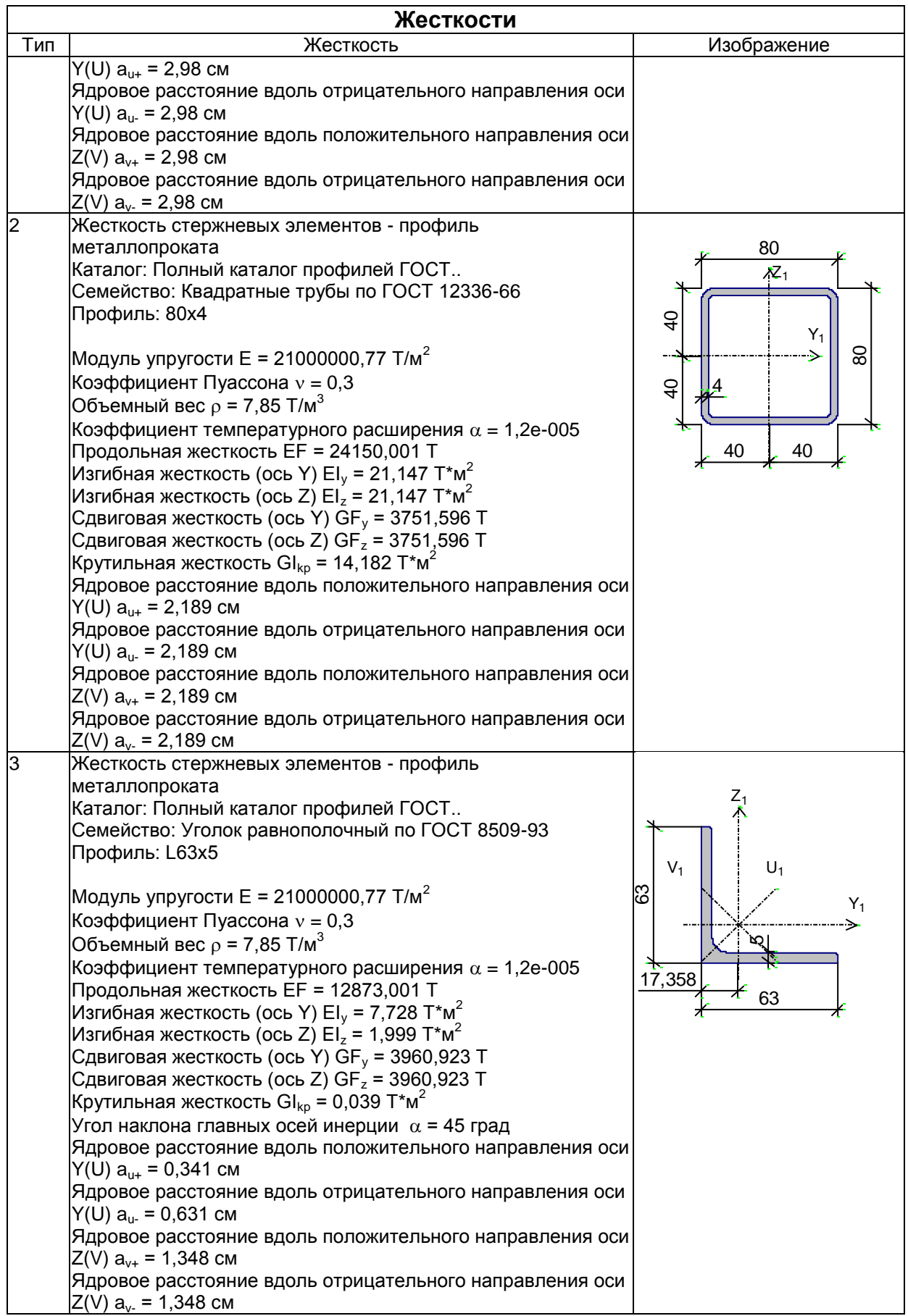

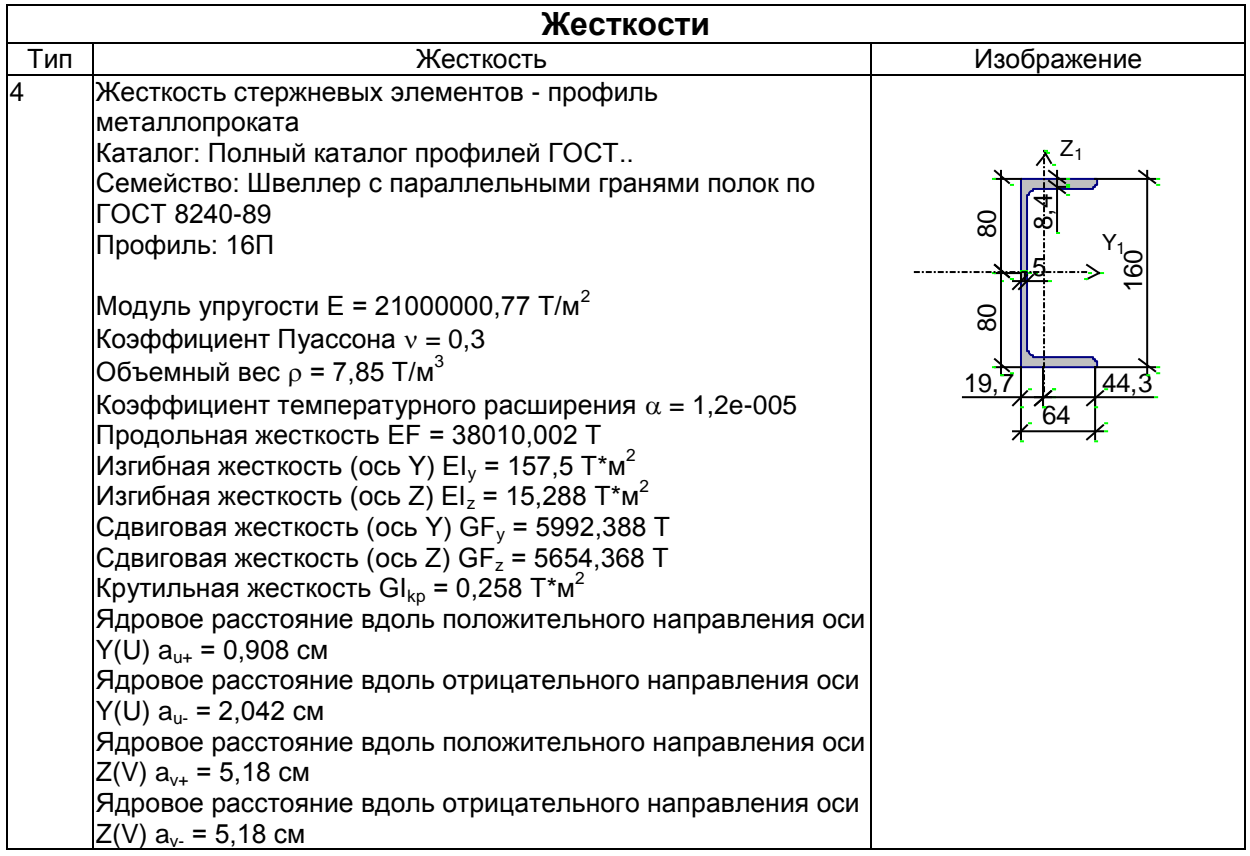

*Данные о нагрузках.*

В расчетном комплексе SCAD++ все нагрузки прикладываются к расчетной схеме отдельно по видам загружений, объединяющих логически взаимосвязанные нагрузки. В общей сложности принято 2 загружения (рис. 3.3, 3.4):

*Постоянные*

*L1* - постоянная нагрузка от веса элементов расчетной схемы: элементов колонн, балок, связей, листов настила;

*Временные* 

*L2* - полезная эксплуатационная на пол.

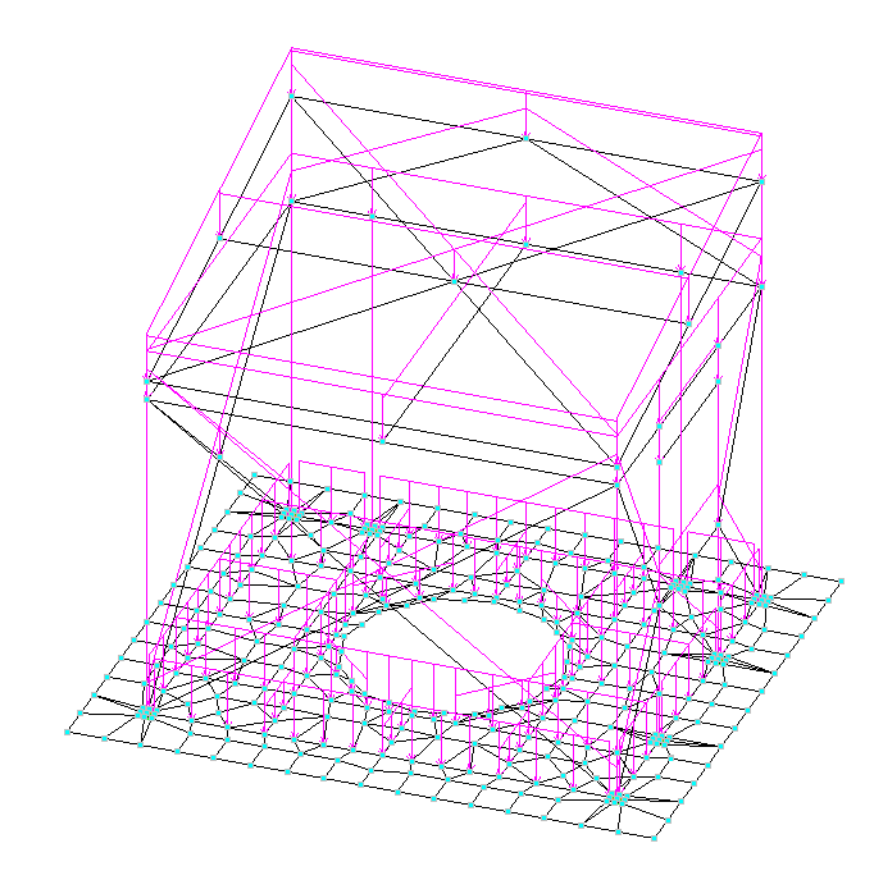

Рис. 3.3. Общий вид загружения от веса элементов расчетной схемы (стального каркаса)

|    |                        |                                       |                                                                   |                        |              | Загружения                              |   |                          |                                                                                       |                    |            |        |                                |                                 |              |
|----|------------------------|---------------------------------------|-------------------------------------------------------------------|------------------------|--------------|-----------------------------------------|---|--------------------------|---------------------------------------------------------------------------------------|--------------------|------------|--------|--------------------------------|---------------------------------|--------------|
|    | Активное<br>загружение | Активное<br>загружение<br><b>BPCN</b> | Наименование                                                      | Тип загружения         |              | Вид нагрузки                            |   | Знакопе<br>е             | Участвуют в групповых операциях<br>ременны Объедин Взаимоис<br><b>ключени</b><br>ения |                    | Сопутствия |        | Коэф.<br>надежно<br><b>CTM</b> | Доля<br>длитель<br><b>НОСТИ</b> | K,           |
| 1  | V                      | V                                     | вес фундаментной Постоянные на $\sqrt{}$ Вес бетонных ( $\sqrt{}$ |                        |              |                                         |   | п                        | □                                                                                     | п                  | $\Box$     | □      | 1,1                            |                                 |              |
| 2  | V                      | V                                     | вес стальных элем Постоянные на   с   Вес металличес   с          |                        |              |                                         |   | п                        | □                                                                                     | п                  | $\Box$     | $\Box$ | 1,05                           |                                 |              |
| 3  | V                      | V                                     | вес покрытия                                                      | Постоянные на V Другие |              |                                         | v | п                        | □                                                                                     | п                  | п          | $\Box$ | 1,2                            | 1                               |              |
| 4  | V                      | V                                     | вес стен                                                          | Постоянные на у Другие |              |                                         | Ü | п                        | □                                                                                     | П                  | ш          | $\Box$ | 1,2                            | 1                               | 1            |
| 5  | $\boldsymbol{\nu}$     | V                                     | вес пола                                                          |                        |              | Постоянные на   v   Вес металличес   v  |   | п                        | □                                                                                     | $\Box$             | ш          | □      | 1.05                           | 1                               | 1            |
| 6  | K                      | V                                     | полезная на пол                                                   |                        |              | Кратковременн V Полные нагрузі V        |   | $\Box$                   | $\Box$                                                                                | $\Box$             | $\Box$     | $\Box$ | 1,2                            | 0.35                            | 1            |
| 7  | V                      | V                                     | снег                                                              |                        |              | Кратковременн у Полные снегов! у        |   | $\Box$                   | $\Box$                                                                                | $\Box$             | $\Box$     | $\Box$ | 1,4                            | 0,7                             | 1            |
| 8  | $\Box$                 | $\Box$                                | стат ветер по Х                                                   | Кратковременн          | $\checkmark$ | Ветровые нагр' ↓                        |   | $\Box$                   | Ō                                                                                     | $\Box$             | $\Box$     | $\Box$ | 1,4                            | n                               | 1            |
| 9  | $\equiv$               | Ξ                                     | стат ветер против Кратковремен                                    |                        | $\mathbf{v}$ | Ветровые нагр' ↓                        |   | Ξ                        | Ó                                                                                     | Ξ                  | $\Box$     | $\Box$ | 1,4                            | o                               | 1            |
| 10 | $\Box$                 | Ξ                                     | стат ветер по Y                                                   | Кратковременн          | $\checkmark$ | Ветровые нагр' ↓                        |   | ▣                        | Ξ                                                                                     | Ξ                  | $\Box$     | 画      | 1.4                            | n                               | 1            |
| 11 | Ξ                      | $\Box$                                | стат ветер против Кратковремен                                    |                        | $\checkmark$ | Ветровые нагр <sup>1</sup> <del>∨</del> |   | $\Box$                   | $\Box$                                                                                | Ξ                  | $\Box$     | 口      | 1.4                            | n                               | 1            |
| 12 | $\boldsymbol{\nu}$     | V                                     | кран верт середин Крановая                                        |                        |              | Полные вертик у                         |   | $\Box$                   | ó                                                                                     | $\Box$             | $\Box$     | $\Box$ | 1,2                            | n                               | 1            |
| 13 | V                      | V                                     | кран верт по оси А Крановая                                       |                        |              | $\vee$ Полные вертик                    |   | $\Box$                   | Ë                                                                                     | Ō                  | $\Box$     | $\Box$ | 1.2                            | n                               | 1            |
| 14 | V                      | V                                     | кран верт по оси Б Крановая                                       |                        |              | $\vee$ Полные вертик                    |   | $\Box$                   | $\Box$                                                                                | $\Box$             | $\Box$     | $\Box$ | 1,2                            | n                               | $\mathbf{1}$ |
| 15 | V                      | V                                     | кран гориз к А                                                    | Крановая               | Ü            | Торможение вд V                         |   | $\Box$                   | o                                                                                     | Ξ                  | $\Box$     | $\Box$ | 1,2                            | 'n                              | 1            |
| 16 | V                      | V                                     | кран гориз к Б                                                    | Крановая               |              | $\vee$ Торможение вд $\vee$             |   | $\Box$                   | Ξ                                                                                     | Ξ                  | $\Box$     | $\Box$ | 1,2                            | o                               | 1            |
| 17 | $\boldsymbol{\nu}$     | V                                     | динам ветер по X   Кратковременн у   Ветровые нагр   у            |                        |              |                                         |   | $\Box$                   | $\Box$                                                                                | $\boldsymbol{\nu}$ | $\Box$     | $\Box$ | 1,4                            | n                               |              |
| 18 | K                      | $\boldsymbol{\nu}$                    | динам ветер проти Кратковременн у Ветровые нагр у                 |                        |              |                                         |   | $\Box$                   | o                                                                                     | $\boldsymbol{\nu}$ | $\Box$     | $\Box$ | 1,4                            | n                               | 1            |
| 19 | K                      | K                                     | динам ветер по Y Кратковременн у Ветровые нагр' у                 |                        |              |                                         |   | $\Box$                   | Ξ                                                                                     | V                  | $\Box$     | $\Box$ | 1,4                            | n                               |              |
| 20 | $\boldsymbol{\nu}$     | V                                     | динам ветер проти Кратковременн у Ветровые нагр у                 |                        |              |                                         |   | $\overline{\phantom{a}}$ | $\blacksquare$                                                                        | v                  | $\Box$     | $\Box$ | 1,4                            | n                               | 1            |

Рис. 3.5. Расчетные сочетания усилий

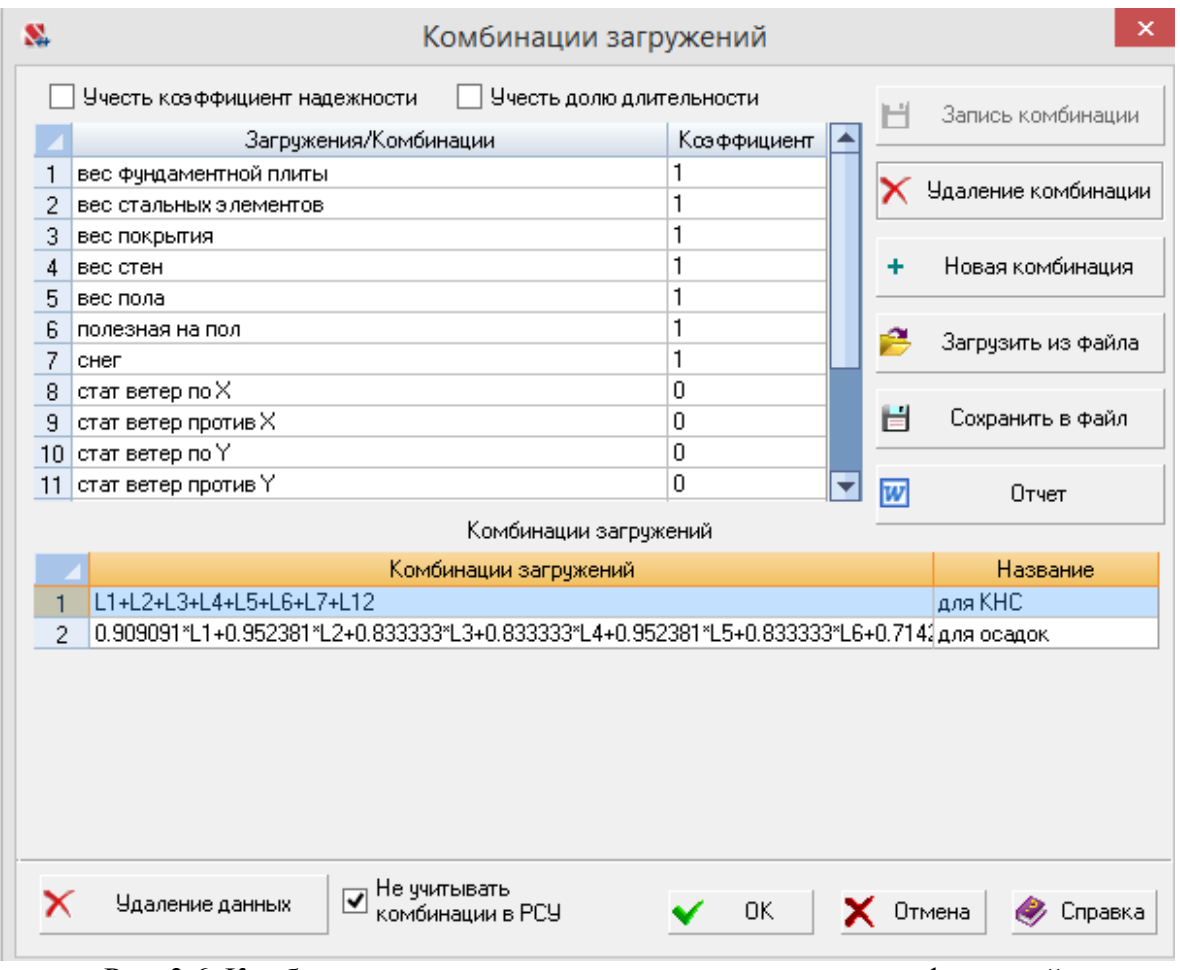

Рис. 3.6. Комбинация нормативных нагрузок для анализа деформаций

#### *Протокол расчета.*

```
20:04:27 15.09.2021
  П Р О Т О К О Л В Ы П О Л Н Е Н И Я Р А С Ч Е Т А
  Полный pасчет. Версия 21.1.9.5. Сборка: Jun 23 2020
     шифр - "NONAME".
20:04:27 Автоматическое определение числа потоков. Используется : 3
20:04:27 Вычисляются расчетные значения перемещений и усилий
20:04:27 Ввод исходных данных схемы
 ***** ОШИБКИ И ПРЕДУПРЕЖДЕНИЯ КОНТРОЛЯ ИСХОДНЫХ ДАННЫХ *****
W Содержимое вспомогательного файла "C:\SWORK\Итатка павильон над КНС.crs" 
не совпадает с копией, сохраненной в проекте.
 ***************************************************************
  Получено ошибок: 0, предупреждений : 1
20:04:28 Параллельный конечноэлементный солвер PARFES 
20:04:28 Автоматический выбор метода оптимизации.
20:04:28 PARFES: - анализ матрицы жесткости 
20:04:28 Упорядочение матрицы алгоритмом минимальной степени
        Информация о расчетной схеме:
    - шифр схемы NONAME
     - поpядок системы уpавнений 1512
     - шиpина ленты 1452
    - количество элементов 529, удаленых 0
     - количество узлов 366, удаленых 0
```
 - количество загpужений 20 - плотность матpицы 70% 20:04:28 Необходимая для выполнения pасчета дисковая память: матpица жесткости - 0.763 Mb динамика **-** 2.184 Mb пеpемещения - 1.338 Mb усилия - 5.789 Mb рабочие файлы - 0.074 Mb --------------------------------------------- всего **-** 10.149 Mb 20:04:28 На диске свободно 138492.988 Mb 20:04:28 Параллельный конечноэлементный солвер PARFES 20:04:28 PARFES: - формирование матрицы жесткости 20:04:29 PARFES: - разложение матрицы жесткости 20:04:29 Определение стартовых векторов 20:04:29 Накопление масс 20:04:29 Преобразование для загружения 17 статических загружений в массы : 0.8\*L1+0.8\*L2+0.8\*L3+0.8\*L4+0.8\*L5+0.5\*L6 20:04:30 Распределение весов масс для загружения: 17, активных масс: 414 X  $Y$  Z UX UY UZ  $(T, TM^2)$  1.18134 1.18134 8.83139 0 0 0 20:04:30 Преобразование для загружения 18 статических загружений в массы : 0.8\*L1+0.8\*L2+0.8\*L3+0.8\*L4+0.8\*L5+0.5\*L6 20:04:30 Распределение весов масс для загружения: 18, активных масс: 414 X  $Y$  Z UX UY UZ  $(T, TM^2)$  1.18134 1.18134 8.83139 0 0 0 20:04:30 Преобразование для загружения 19 статических загружений в массы : 0.8\*L1+0.8\*L2+0.8\*L3+0.8\*L4+0.8\*L5+0.5\*L6 20:04:30 Распределение весов масс для загружения: 19, активных масс: 414 X  $Y$  Z UX UY UZ  $(T, TM^2)$  1.18134 1.18134 8.83139 0 0 0 20:04:30 Преобразование для загружения 20 статических загружений в массы : 0.8\*L1+0.8\*L2+0.8\*L3+0.8\*L4+0.8\*L5+0.5\*L6 20:04:30 Распределение весов масс для загружения: 20, активных масс: 414 X  $Y$  Z UX UY UZ  $(T, TM^2)$  1.18134 1.18134 8.83139 0 0 0 20:04:30 Определение форм колебаний для загружения 17. Метод итерации подпространств. 20:04:31 Количество выполненных итераций - 5 20:04:31 Сумма модальных масс в процентах: Mx = 77.01 My = 65.28 Mz = 99.94 20:04:31 Для загpужения 18 использованы результаты итерационного процесса для загружения 17. 20:04:31 Для загpужения 19 использованы результаты итерационного процесса для загружения 17. 20:04:31 Для загpужения 20 использованы результаты итерационного процесса для загружения 17. 20:04:31 Вычисление инерционных характеристик динамических загружений 20:04:32 Вычисление динамических сил. Загружение 17 Номер модуля динамики : 32, количество форм : 15 Номер статического загружения : 8 Преобразование статических загружений в массы : 0.8\*L1+0.8\*L2+0.8\*L3+0.8\*L4+0.8\*L5+0.5\*L6 Расчет на ветровые нагрузки по СП 20.13330.2016, изм.1 20:04:32 Для загружения 17 не учитываются вычисленные формы, для которых частота собственных колебаний больше предельного значения 1.75267 Гц 20:04:32 Вычисление динамических сил. Загружение 18 Номер модуля динамики : 32, количество форм : 15 Номер статического загружения : 9 Преобразование статических загружений в массы : 0.8\*L1+0.8\*L2+0.8\*L3+0.8\*L4+0.8\*L5+0.5\*L6 Расчет на ветровые нагрузки по СП 20.13330.2016, изм.1 20:04:32 Для загружения 18 не учитываются вычисленные формы, для которых

 частота собственных колебаний больше предельного значения 1.75267 Гц 20:04:32 Вычисление динамических сил. Загружение 19 Номер модуля динамики : 32, количество форм : 15 Номер статического загружения : 10 Преобразование статических загружений в массы : 0.8\*L1+0.8\*L2+0.8\*L3+0.8\*L4+0.8\*L5+0.5\*L6 Расчет на ветровые нагрузки по СП 20.13330.2016, изм.1 20:04:32 Для загружения 19 не учитываются вычисленные формы, для которых частота собственных колебаний больше предельного значения 1.75267 Гц 20:04:32 Вычисление динамических сил. Загружение 20 Номер модуля динамики : 32, количество форм : 15 Номер статического загружения : 10 Преобразование статических загружений в массы : 0.8\*L1+0.8\*L2+0.8\*L3+0.8\*L4+0.8\*L5+0.5\*L6 Расчет на ветровые нагрузки по СП 20.13330.2016, изм.1 20:04:32 Для загружения 20 не учитываются вычисленные формы, для которых частота собственных колебаний больше предельного значения 1.75267 Гц 20:04:32 Накопление нагрузок. Суммарные внешние нагрузки (Т, Тм) 20:04:32 X Y Z UX UY UZ 1- 0 0 6.72787 -0.000120318 -0.000410827  $\cap$  2- -0.000663785 -0.000555676 1.18691 0 0  $\Omega$ 3- 0 0 0.256 0 0 0 4- 0 0 0.88192 0 0 0 5- 0 0 0.623225 0 0 0 6- 0 0 2.18129 0 0 0 7- 0 0 2.6112 0 0 0 8- -0.32211 0.05081 0 0.0686256 0.0906544 0 9- 0.284785 0.05081 0 0.0686256 -0.0660104 0 10- 0.026755 -0.28855 0 -0.087464 -0.0443288 0 11- 0.32774 0.02893 0 0.0511328 -0.0673864 0  $\begin{matrix} 12 - & & & & 0 & & 0 & & 1.2 & & 0 & & 0 \\ 13 - & & & & 0 & & 0 & & 1.2 & & 0 & & 0 \\ 0 & & & & 0 & & 1.2 & & 0 & & 0 & & 0 \end{matrix}$  13- 0 0 1.2 0 0 0 14- 0 0 0 1.2 0 0 0 15- 0 0.06 0 0 0 0 16- 0 -0.06 0 0 0 0 17- 1 -0.250951 0.0403775 0 0 0 0 0<br>18- 1 0.221872 0.0403775 0 0 0 0 0.221872 0.0403775 0 0 0 0 0 19- 1 0.0207052 -0.229905 0 0 0 0<br>
20- 1 0.0207052 -0.229905 0 0 0 0 20- 1 0.0207052 -0.229905 0 0 0 0 20:04:32 ВНИМАНИЕ: Дана сумма внешних нагрузок без учета приложенных непосредственно на связи 20:04:32 ВНИМАНИЕ: Не учитывается нагрузка на жесткие вставки при задании равномерно-распределенных нагрузок на стержневые элементы 20:04:32 Вычисление перемещений. 20:04:32 Потенциальная энергия (Тм) 20:04:32 1 - 0.000809147 20:04:32 2 - 0.000155777<br>20:04:32 3 - 4.02992e-00 20:04:32 3 - 4.02992e-005 20:04:32 4 - 1.65482e-005 20:04:32 5 - 7.31613e-006 20:04:32 6 - 8.96226e-005 20:04:32 7 - 0.00415531 20:04:32 8 - 0.000100719 20:04:32 9 - 9.48578e-005 20:04:32 10 - 7.26286e-005 20:04:32 11 - 0.00011225 20:04:32 12 - 0.00300717 20:04:32 13 - 0.01078 20:04:32 14 - 0.00127235

```
20:04:32 15 - 1.25361e-005
20:04:32  16 - 1.25361e-005<br>20:04:32  17 - 1  4.28657e-005
20:04:32  17 - 1  4.28657e-005<br>20:04:32  18 - 1  3.94256e-005
           18 - 1 3.94256e-005<br>19 - 1 2.92415e-005
20:04:32 19 - 1 2.92415e-005
20:04:32 20 - 1 2.92415e-005
20:04:32 Сортировка перемещений
20:04:33 Контроль решения
20:04:33 Вычисление усилий
20:04:33 Сортировка усилий и напряжений
20:04:33 Вычисление сочетаний нагpужений.
20:04:33 Вычисление усилий от комбинаций загpужений
20:04:33 Сортировка усилий и напряжений от комбинаций загpужений
20:04:34 Вычисление пеpемещений от комбинаций загружений
20:04:34 Выбор расчетных сочетаний усилий по СП 20.13330.2011
20:04:34 В расчетных сочетаниях не учитываются комбинации загружений
20:04:34 В расчетных сочетаниях не учитываются загружения: 8-11
20:04:35 Выбор расчетных сочетаний перемещений по СП 20.13330.2011
20:04:35 В расчетных сочетаниях не учитываются комбинации загружений
20:04:35 В расчетных сочетаниях не учитываются загружения: 8-11
20:04:36 Выбор расчетных сочетаний прогибов в стержнях по СП 20.13330.2011
20:04:36 В расчетных сочетаниях не учитываются комбинации загружений
20:04:36 В расчетных сочетаниях не учитываются загружения: 8-11
20:04:36 З А Д А Н И Е В Ы П О Л Н Е Н О
   Затраченное время : 0:00:09 ( 1 min )
```
Результаты автоматизированных расчетов приведены в виде коэффициентов использования K. Поясним физический смысл этого коэффициента. Любой набор нормативных требований может быть представлен в форме списка неравенства вида:

$$
F(S, R) \le 1,
$$

где F – функция основных переменных; S – обобщенные нагрузки; R – обобщенные сопротивления. Ориентируясь на значение функции F, можно ввести понятие коэффициента использования сечения K и критерий проверки представить в виде:

#### *max*  $K \leq 1$ .

включающего все необходимые проверки. Само значение *К* при этом определяет для элемента имеющийся запас прочности, устойчивости или другого нормируемого параметра несущей способности. Если требование норм выполняется с запасом, то коэффициент *K* равен относительной величине исчерпания нормативного требования (например, *K*=0,7 соответствует запасу 30%). При невыполнении требований норм значение *K* > 1 свидетельствует о нарушении того или иного требования, то есть характеризует степень перегрузки. При определении несущей способности конструктивного элемента приводится значение *Kmax* – максимального из обнаруженных значений *K*.

*Конструкторские расчеты колонн (пример)*

На рис. 3.7 приведена цветовая индикация критического фактора *Kmax* для колонн.

#### **Расчет выполнен по СП 16.13330.2017 с изменением №1**

#### **Конструктивная группа колонны. Элемент № 15 (наиболее нагруженный)**

#### **Сталь:** C245

Длина элемента 2,32 м Предельная гибкость для сжатых элементов: 180 - 60 $\alpha$ Предельная гибкость для растянутых элементов: 400

Коэффициент условий работы 1

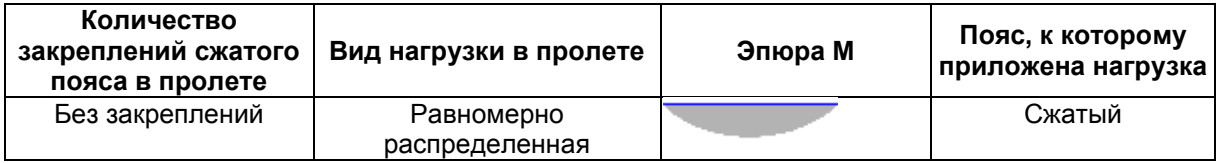

Коэффициент надежности по ответственности 1

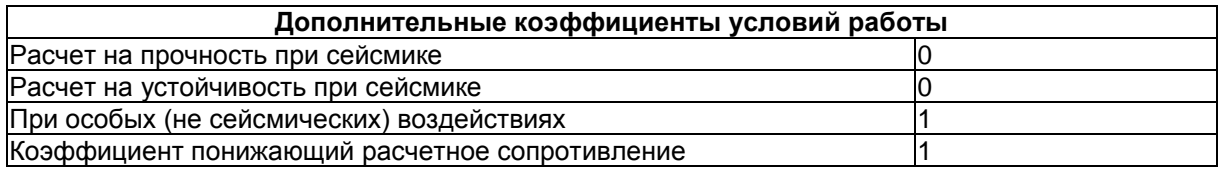

Неупругая работа сечения не допускается Коэффициент расчетной длины в плоскости X<sub>1</sub>OZ<sub>1</sub> 1 Коэффициент расчетной длины в плоскости X<sub>1</sub>OY<sub>1</sub> 1 Расстояние между точками раскрепления из плоскости изгиба 2,32 м

#### **Сечение**

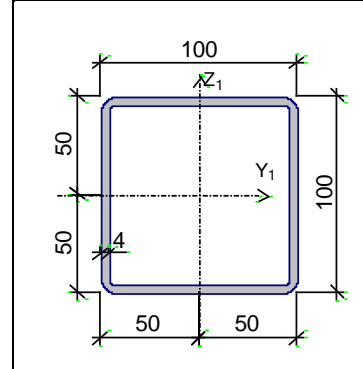

Профиль: Квадратные трубы по ГОСТ 12336-66 100x4

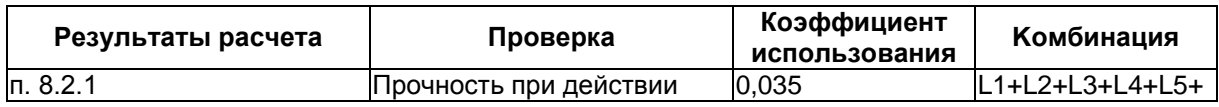

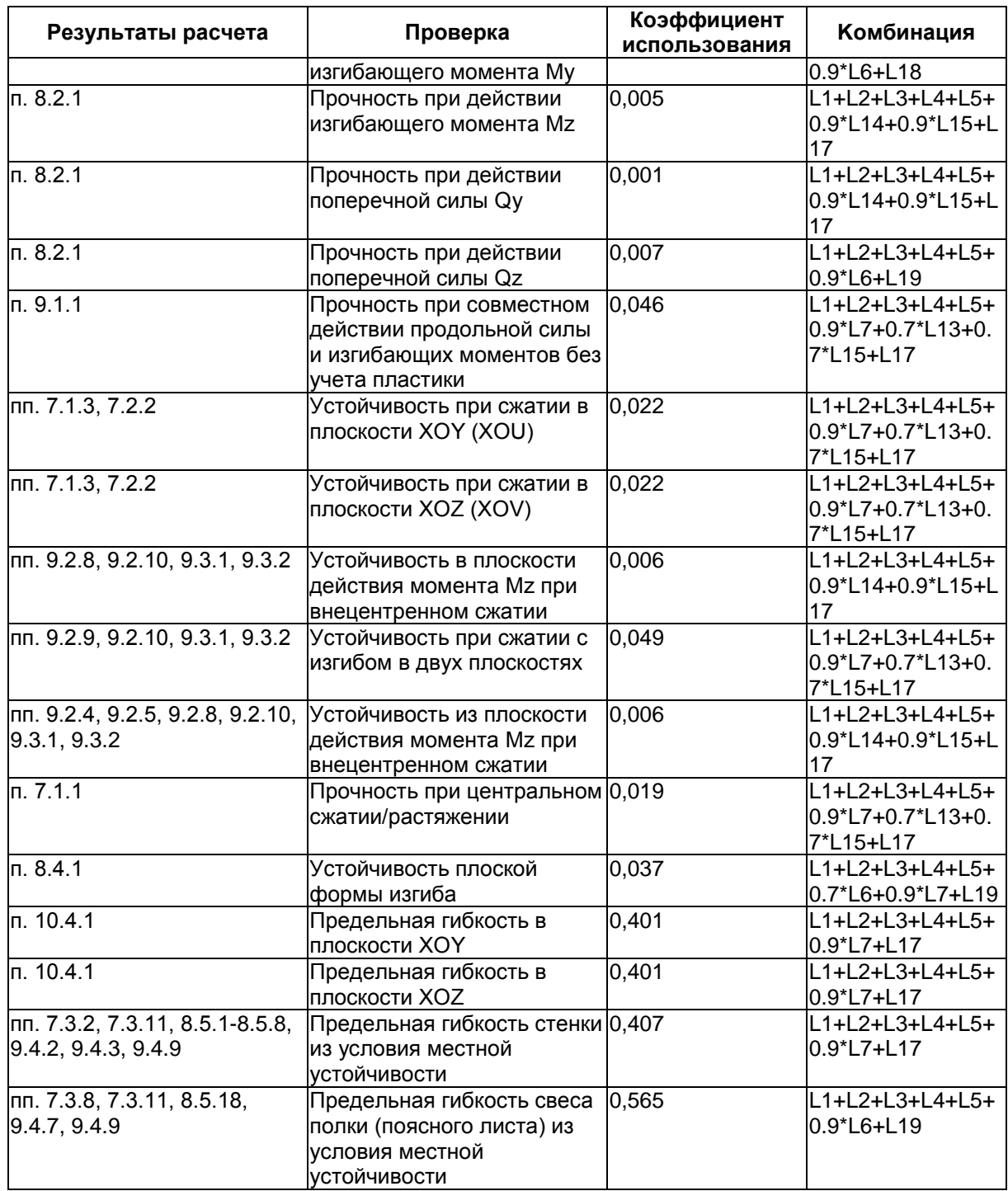

**Коэффициент использования 0,565 - Предельная гибкость свеса полки (поясного листа) из условия местной устойчивости**

Сформулируем выводы по расчетам колонн:

1. При действии проектных эксплуатационных нагрузок несущая способность колонн обеспечена с коэффициентом использования 0,57.

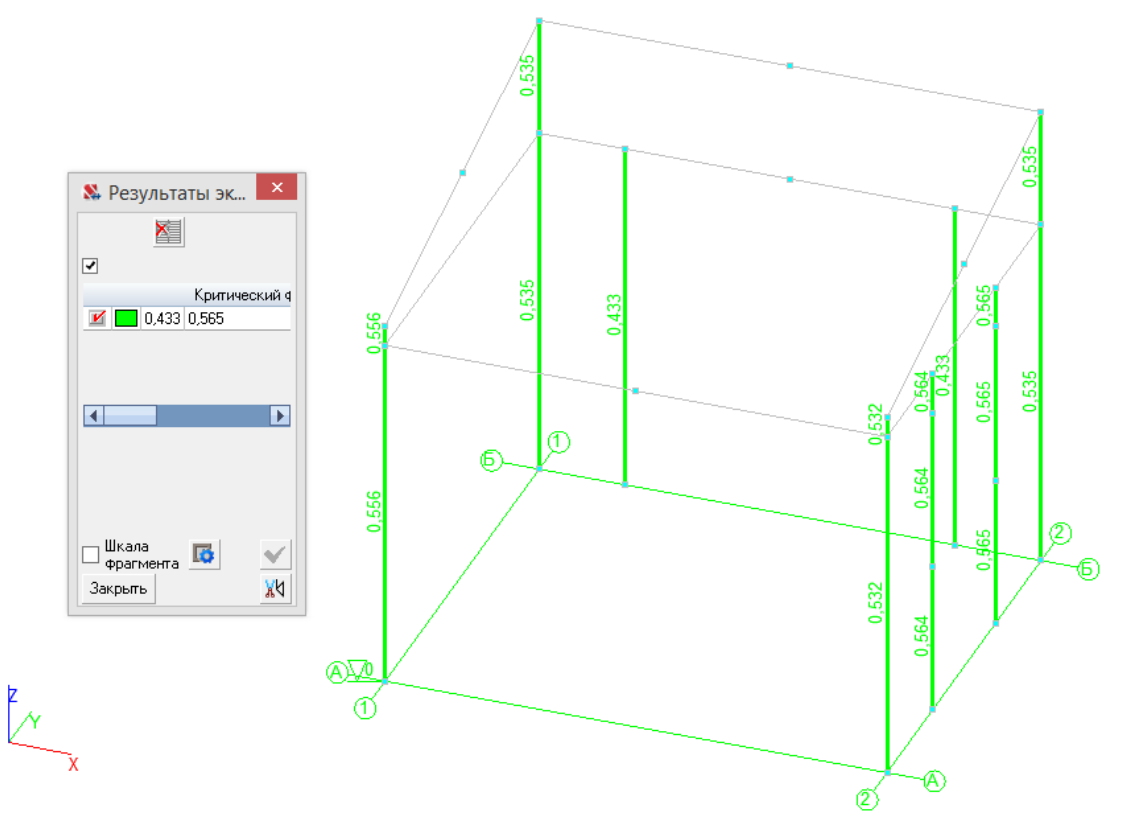

Рис. 3.7. Критический фактор Kmax для колонн

### **Примерный перечень вопросов на зачет**

#### **Критерии оценки ответов на зачете**

1. Нагрузки, сочетания нагрузок.

2. Нагрузки, воздействия и предельные перемещения: вертикальные нагрузки.

3. Нагрузки, воздействия и предельные перемещения: горизонтальные нагрузки.

4. Нагрузки, воздействия и предельные перемещения: сейсмические воздействия.

5. Нагрузки, воздействия и предельные перемещения: температурный перепад и усадка бетона.

6. Нагрузки, воздействия и предельные перемещения: неточность монтажа и изготовления.

7. Нагрузки, воздействия и предельные перемещения: продольный изгиб.

8. Нагрузки, воздействия и предельные перемещения: предельные перемещения.

9. Расчет несущих систем по деформированной схеме и на устойчивость. Пространственная несущая система с перекрытиями, жесткими в своей плоскости.

10. Влияние податливости перекрытий в своей плоскости на общую

устойчивость многоэтажного здания.

11. Конструкции наружных стен.

12. Примеры решения узлов и деталей конструкций.

13. Вертикальный транспорт.

14. Нагрузки и воздействия.

15. Основные принципы расчёта надземной части.

16. Программный комплекс SCAD Office.

17. Расчёт вертикальных несущих конструкций.

18. Определение перекосов этажных ячеек здания.

19. Защита от прогрессирующего обрушения.

20. Практика и перспективы применения трубобетона.

21. Сталежелезобетонные конструкции междуэтажных перекрытий.

22. Расчёт монолитных перекрытий с применением программного комплекса SCAD Office.

23. Аэродинамические испытания макетов высотных зданий.

24. Методические принципы моделирования аэродинамики высотных зданий в аэродинамических трубах.

25. Обеспечение термической трещиностойкости и водонепроницаемости массивных фундаментов.

26. Повышение надёжности железобетонных конструкций при чрезвычайных ситуациях.

27. Пример конструктивной схемы: жилой дом «Эдельвейс».

28. Пример конструктивной схемы: радиотелевизионная башня в Останкино

**«ЗАЧТЕНО»** выставляется обучающемуся, если:

- 1. Содержание ответа соответствует вопросу.
- 2. Ответ четко структурирован и выстроен в определенной логике.
- 3. Продемонстрировано знание материала.
- 4. Показано умелое использование категорий и терминов.
- 5. Видно достаточное владение материалом, изложение отчасти сопровождается адекватными примерами и иллюстрациями

**«НЕЗАЧТЕНО»** выставляется обучающемуся, если:

- 1. Ответ представляет собой текст без структурирования, части ответа не взаимосвязаны.
- 2. Продемонстрировано крайне слабое знание материала, имеются грубые фактические ошибки.

Разработчик Р.В. Шалгинов подпись инициалы, фамилия